# GEORGIA INSTITUTE OF TECHNOLOGY SCHOOL OF ELECTRICAL AND COMPUTER ENGINEERING

### **ECE 2026 Spring 2022 Quiz #2**

March 11, 2022

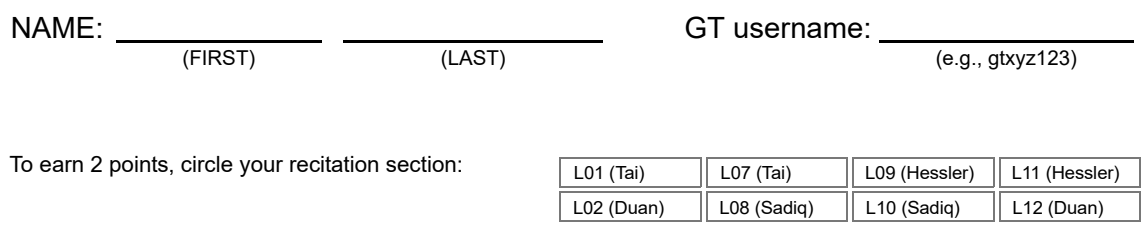

#### **Important Notes**:

- Do not unstaple the test.
- One two-sided page  $(8.5" \times 11")$  of hand-written notes permitted.
- Calculators are allowed, but no smartphones/tablets/readers/etc.
- JUSTIFY your reasoning CLEARLY to receive partial credit.
- Express all angles as a fraction of  $\pi$ . For example, write 0.1 $\pi$  as opposed to 18° or 0.3142 radians.
- You must write your answer in the space provided on the exam paper itself. Only these answers will be graded. Write your answers in the provided answer boxes. If more space is needed for scratch work, use the backs of the previous pages.

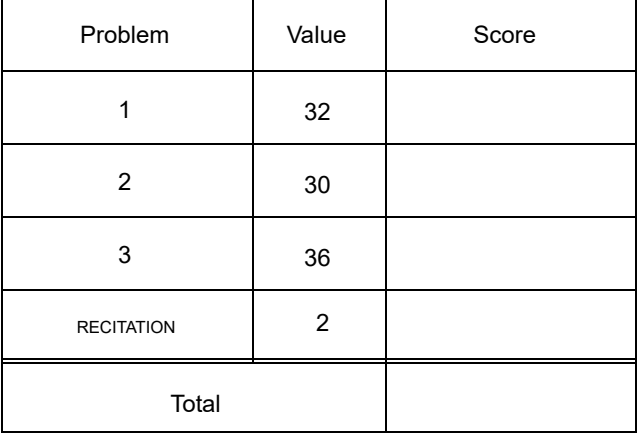

#### **PROB. Sp22-Q2.1.** (32 points, 1 point for each answer in part (b), 3 points for each remaining answer)

Let  $x(t)$  be the following sum of one sinusoid plus the *square* of another:

$$
x(t) = 2\cos(72\pi t + \varphi) + 4\cos^2(2\pi f_c t),
$$

where the  $\varphi$  and  $f_c$  parameters are unspecified. They can be different in each part below.

- (a) There exist values of  $f_c$  for which  $x(t)$  is *not* periodic. TRUE FALSE
- (b) When  $\varphi = 0$  and  $f_c = 12$  Hz, we can write this signal as  $x(t) = \sum_{k=-\infty}^{\infty} a_k e^{jk2\pi f_0 t}$ , where:

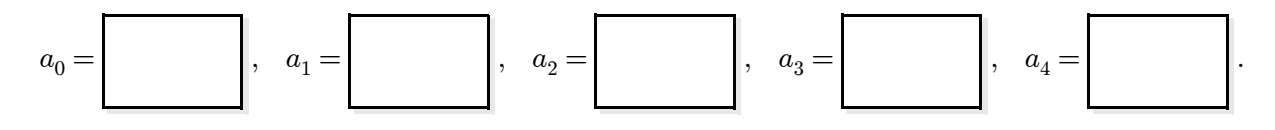

(c) Specify an  $f_c > 0$  and a  $\varphi \in (-\pi, \pi]$  so that  $x(t)$  is a *constant* (independent of time t):

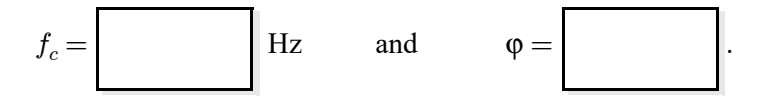

(d) Assume  $\varphi = 0$ . Find the fundamental frequency of  $x(t)$  for each value of the  $f_c$  parameter listed below: (*Hint:* Restrict your answers to the set  $\{2, 4, 6, 12, 18, 36\}$ , each of these answers should appear once in the boxes below!)

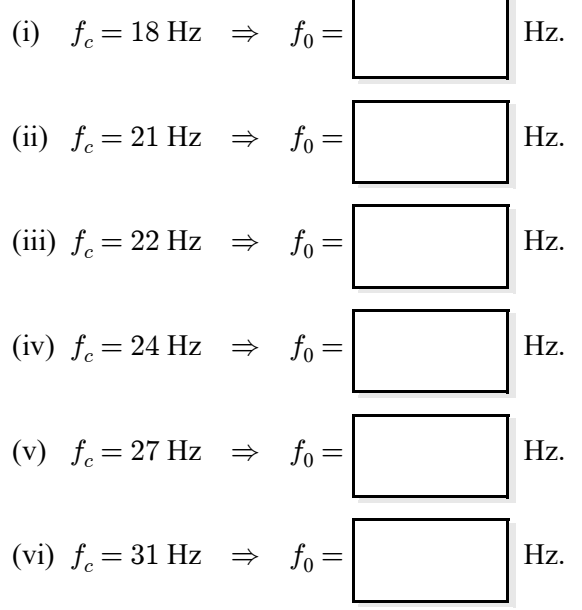

**PROB. Sp22-Q2.2.** (30 points, 5 points per answer)

Suppose that the rectangular sequence  $x[n] = u[n] - u[n-12]$  shown here:

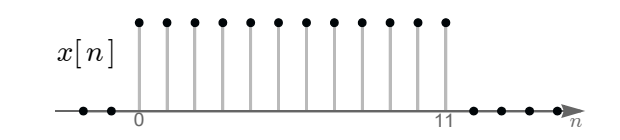

is the input to an FIR filter whose difference equation is

$$
y[n] = x[n] + b_1x[n-1] + x[n-2].
$$

Shown below are six different filter outputs  $y[n]$ , labeled K through P, that result from six different values of the filter coefficient  $b_1$ . (The time axis is labeled and identical for all six plots, but the y-axis scales are unlabeled and could be different for each plot.) Match each value for  $b_1$  below to the corresponding output  $y[n]$ . Indicate answers by writing a letter (from  $\{K, \ldots\}$ ) into each answer box.

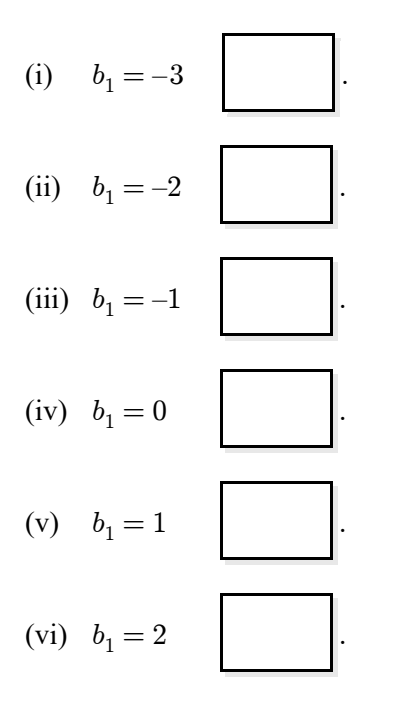

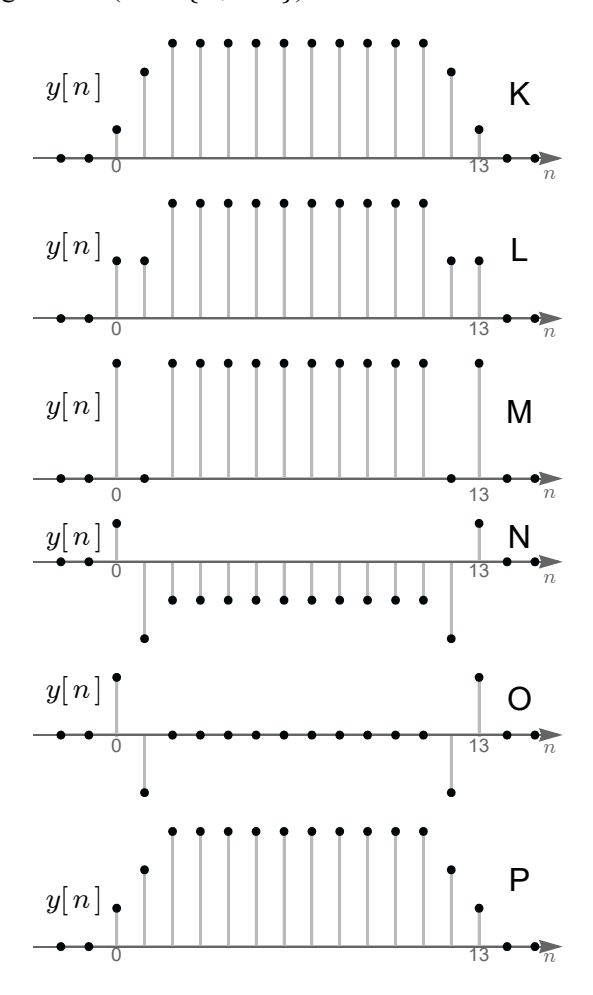

### **PROB. Sp22-Q2.3.** (36 points, 4 points per answer)

Shown below on the *left* are nine different spectra (labeled A through J) for the input  $x(t)$  to the pictured C-to-D converter.

$$
\begin{array}{c|c|c|c} x(t) & \text{IDEAL} & x[n] & \text{IDEAL} & y(t) \\ \hline \text{CoIVERTER} & & \text{COIVERTER} & & y(t) \\ \hline & & & & \text{COIVERTER} & & \\ \hline & & & & & \text{LOIVERTER} & & \\ \hline & & & & & \text{LOIVERTER} & & \\ \hline & & & & & \text{LOIVERTER} & & \\ \hline & & & & & \text{LOIVERTER} & & \\ \hline & & & & & \text{LOIVERTER} & & \\ \hline & & & & & \text{LOIC} & & \\ \hline & & & & & \text{LOIC} & & \\ \hline & & & & & \text{LOIC} & & \\ \hline & & & & & \text{LOIC} & & \\ \hline & & & & & \text{LOIC} & & \\ \hline & & & & & \text{LOIC} & & & \\ \hline & & & & & \text{LOIC} & & & \\ \hline & & & & & \text{LOIC} & & & \\ \hline & & & & & \text{LOIC} & & & \\ \hline & & & & & \text{LOIC} & & & \\ \hline & & & & & \text{LOIC} & & & \\ \hline & & & & & \text{LOIC} & & & \\ \hline & & & & & \text{LOIC} & & & & \\ \hline & & & & & \text{LOIC} & & & & \\ \hline & & & & & \text{LOIC} & & & & \\ \hline & & & & & \text{LOIC} & & & & \\ \hline & & & & & \text{LOIC} & & & & \\ \hline & & & & & \text{LOIC} & & & & \\ \hline & & & & & \text{LOIC} & & & & \\ \hline & & & & & \text{LOIC} & & & & & \\ \hline & & & & & \text{LOIC} & & & & & \\ \hline & & & & & \text{LOIC} & & & & & \\ \hline & & & & & \text{LOIC} & & & & & \\ \hline & & & & & \text{LOIC} & & & & & \\ \hline & & & & & \text{LOIC} & & & & & \\ \hline & & & & & \text{LOIC} & & & & & \\ \hline & & & & & \text{LOIC} & & & & & \\ \hline & & & & & \text{LOIC} & & & & & \\ \hline & & & & & \text{LOIC} & & & & & \\ \hline & & & & & \text{LOIC} & & & & & \\ \hline & & & & & \text{LOIC} & & &
$$

Shown below on the *right* are the nine different spectra for the output  $y(t)$  of the pictured D-to-C converter, but in a scrambled order. Match the spectrum for  $x(t)$  to the corresponding spectrum for  $y(t)$ . Indicate your answers by writing a letter (from  $\{A, \ldots J\}$ ) into each answer box. In all cases the sample rate for both the C-D and D-C is  $f_s = 24$  Hz.

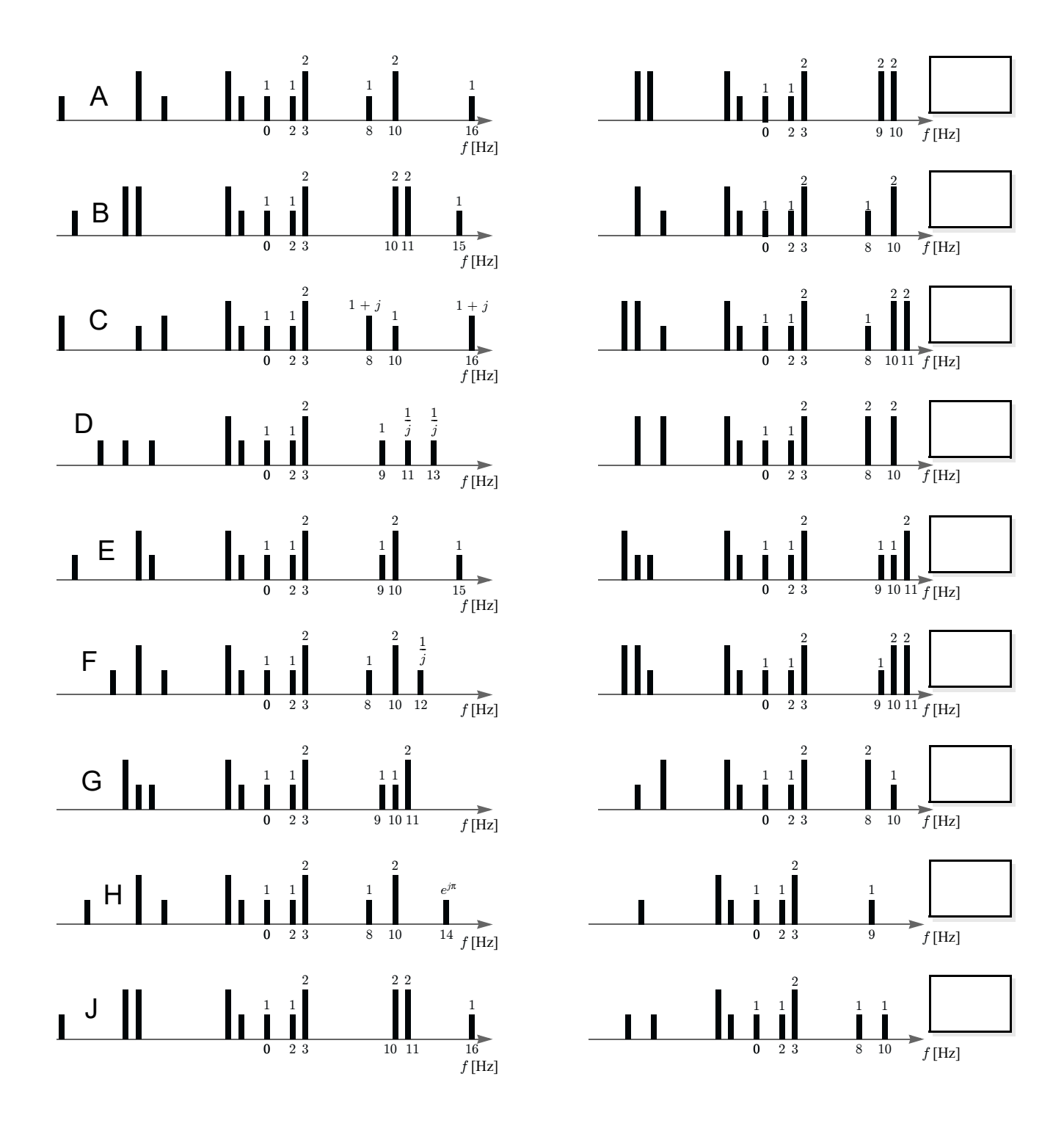

# GEORGIA INSTITUTE OF TECHNOLOGY SCHOOL OF ELECTRICAL AND COMPUTER ENGINEERING

## **ECE 2026 Spring 2022 Quiz #2**

March 11, 2022

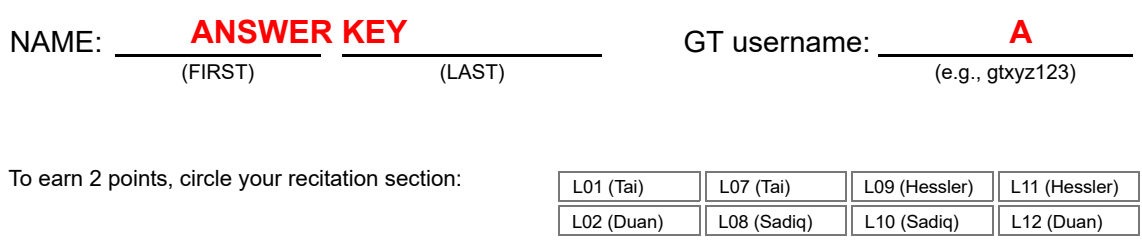

### **Important Notes**:

- Do not unstaple the test.
- One two-sided page  $(8.5" \times 11")$  of hand-written notes permitted.
- Calculators are allowed, but no smartphones/tablets/readers/etc.
- JUSTIFY your reasoning CLEARLY to receive partial credit.
- Express all angles as a fraction of  $\pi$ . For example, write 0.1 $\pi$  as opposed to 18° or 0.3142 radians.
- You must write your answer in the space provided on the exam paper itself. Only these answers will be graded. Write your answers in the provided answer boxes. If more space is needed for scratch work, use the backs of the previous pages.

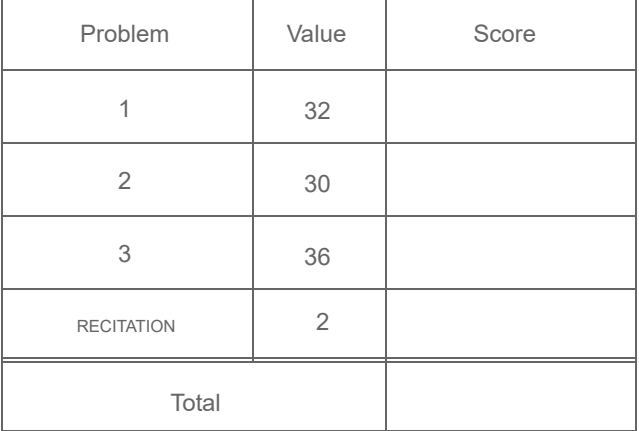

### **PROB. Sp22-Q2.1.** (32 points, 1 point for each answer in part (b), 3 points for each remaining answer)

Let  $x(t)$  be the following sum of one sinusoid plus the *square* of another:

$$
x(t) = 2\cos(72\pi t + \varphi) + 4\cos^{2}(2\pi f_{c}t)
$$
  
= 2\cos(72\pi t + \varphi) + 2 + 2\cos(4\pi f\_{c}t)

where the  $\varphi$  and  $f_c$  parameters are unspecified. They can be different in each part below.

(a) 
$$
\overline{X} \overline{B}
$$
 There exist values of  $f_c$  for which  $x(t)$  is *not* periodic.  
\nNot periodic when  $f_c$  is *irrational*  
\n(b) When  $\varphi = 0$  and  $f_c = 12$  Hz, we can write this signal as  $x(t) = \sum_{k=-\infty}^{\infty} a_k e^{jk2\pi f_0 t}$ , where:  
\n $a_0 = \begin{bmatrix} 2 \\ 2 \end{bmatrix}$ ,  $a_1 = \begin{bmatrix} 0 \\ 0 \end{bmatrix}$ ,  $a_2 = \begin{bmatrix} 1 \\ 1 \end{bmatrix}$ ,  $a_3 = \begin{bmatrix} 1 \\ 1 \end{bmatrix}$ ,  $a_4 = \begin{bmatrix} 0 \\ 0 \end{bmatrix}$ .  
\n $x(t) = 2\cos(72\pi t) + 2 + 2\cos(48\pi t) \Rightarrow f_0 = \gcd(36, 24) = 12$  Hz  
\nEuler  $\Rightarrow x(t) = e^{j72\pi t} + e^{-j72\pi t} + 2 + e^{j48\pi t} + e^{-j48\pi t}$   
\n $= a_3 e^{j2\pi(3)} f_0 t + a_{-3} e^{j2\pi(-3)} f_0 t + a_0 + a_2 e^{j2\pi(2)} f_0 t + a_{-2} e^{j2\pi(-2)} f_0 t$ 

(c) Specify an  $f_c > 0$  and a  $\varphi \in (-\pi, \pi]$  so that  $x(t)$  is a *constant* (independent of time t):

$$
f_c = \begin{bmatrix} 18 \\ 18 \end{bmatrix}
$$
 Hz and  $\varphi = \begin{bmatrix} \pi \\ \pi \end{bmatrix}$ .

(d) Assume  $\varphi = 0$ . Find the fundamental frequency of  $x(t)$  for each value of the  $f_c$  parameter listed below: (*Hint*: Restrict your answers to the set  $\{2, 4, 6, 12, 18, 36\}$ , each of these answers should appear once in the boxes below!)

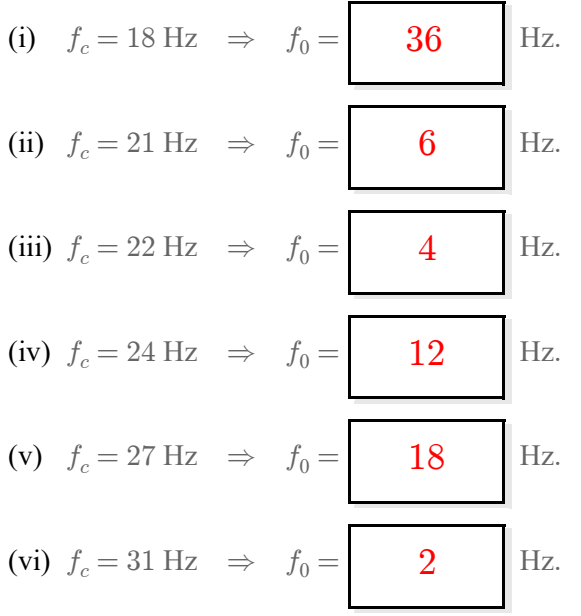

In all cases:  $f_0 = \gcd(36, 2f_c)$ 

### **PROB. Sp22-Q2.2.** (30 points, 5 points per answer)

Suppose that the rectangular sequence  $x[n] = u[n] - u[n-12]$  shown here:

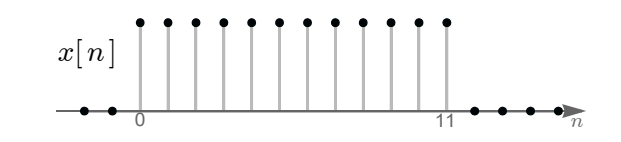

is the input to an FIR filter whose difference equation is

$$
y[n] = x[n] + b_1x[n-1] + x[n-2].
$$

Shown below are six different filter outputs  $y[n]$ , labeled K through P, that result from six different values of the filter coefficient  $b_1$ . (The time axis is labeled and identical for all six plots, but the y-axis scales are unlabeled and could be different for each plot.) Match each value for  $b_1$  below to the corresponding output  $y[n]$ . Indicate answers by writing a letter (from  $\{K, \ldots \}$ ) into each answer box.

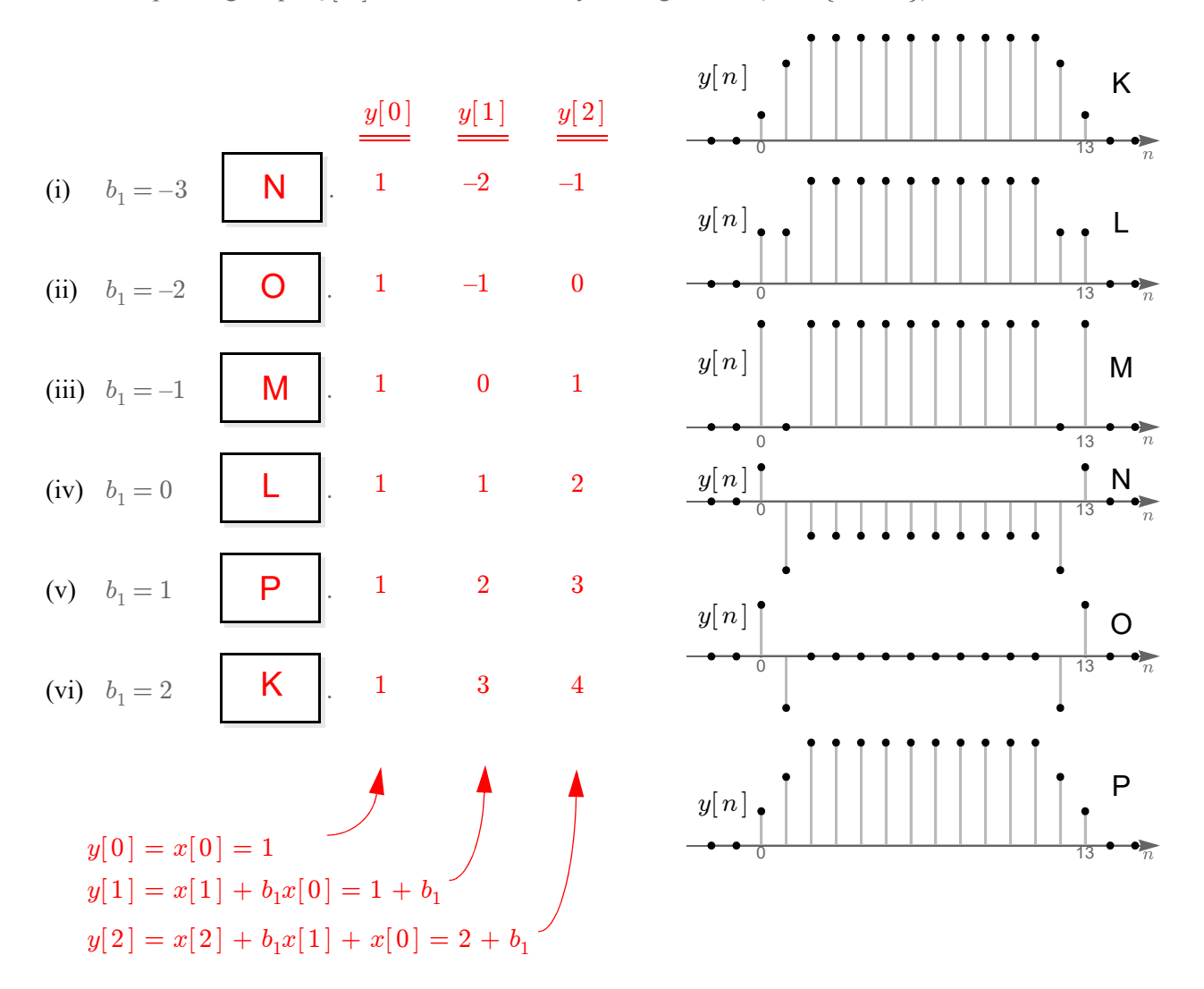

### **PROB. Sp22-Q2.3.** (36 points, 4 points per answer)

IDEAL D-to-C CONVERTER IDEAL<br>C-to-D<br>CONVERTER  $x(t)$  ideal  $x[n]$  ideal  $y(t)$  $f_s = 24 \text{ Hz}$ 

Shown below on the *left* are nine different spectra (labeled A through J) for the input  $x(t)$  to the pictured C-to-D converter.

Shown below on the *right* are the nine different spectra for the output  $y(t)$  of the pictured D-to-C converter, but in a scrambled order. Match the spectrum for  $x(t)$  to the corresponding spectrum for  $y(t)$ . Indicate your answers by writing a letter (from  $\{A, \ldots J\}$ ) into each answer box. In all cases the sample rate for both the C-D and D-C is  $f_s = 24$  Hz.

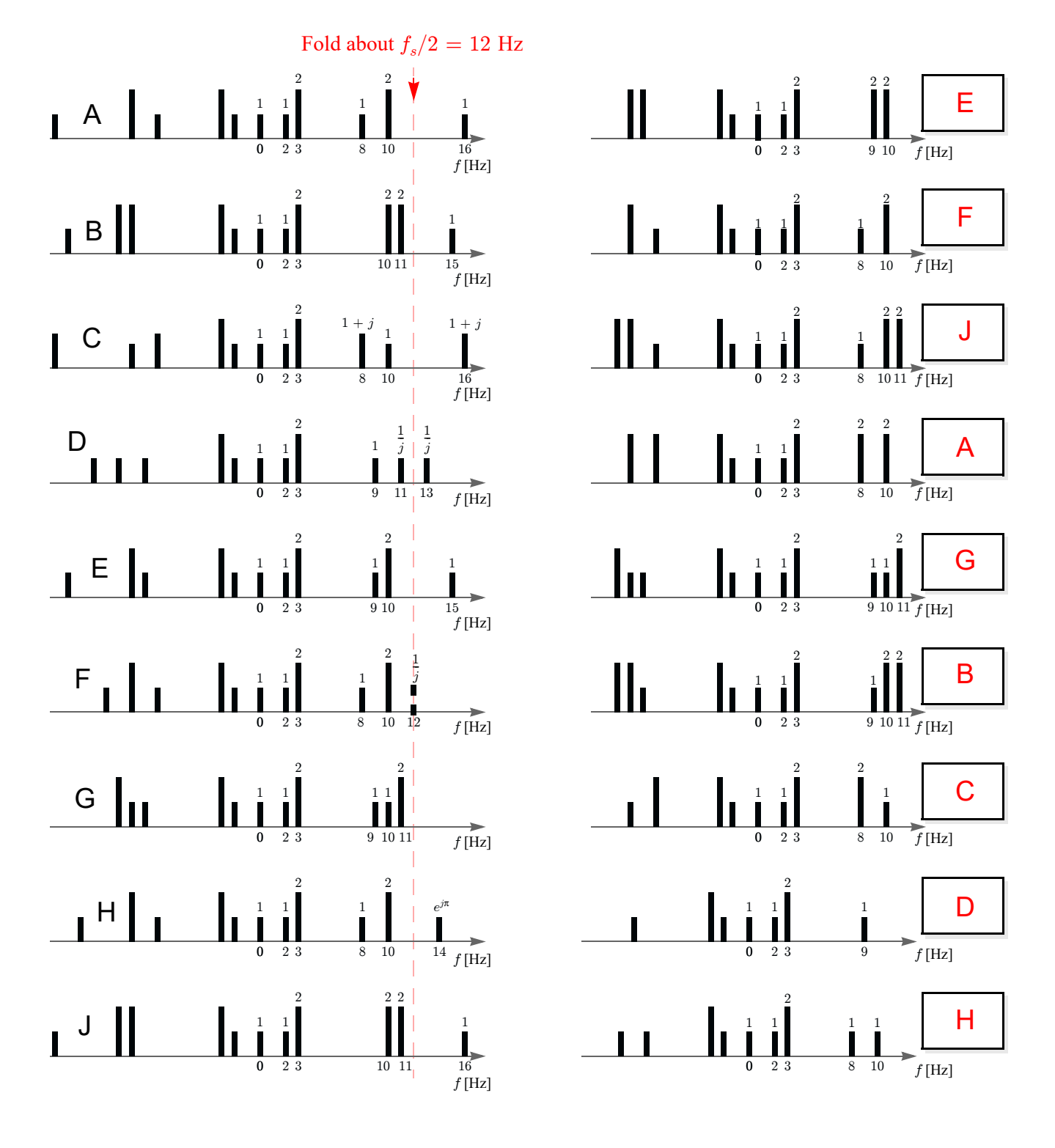